## Su informe ha sido recibido; como [constancia](javascript:print()) puede imprimir este mensaje

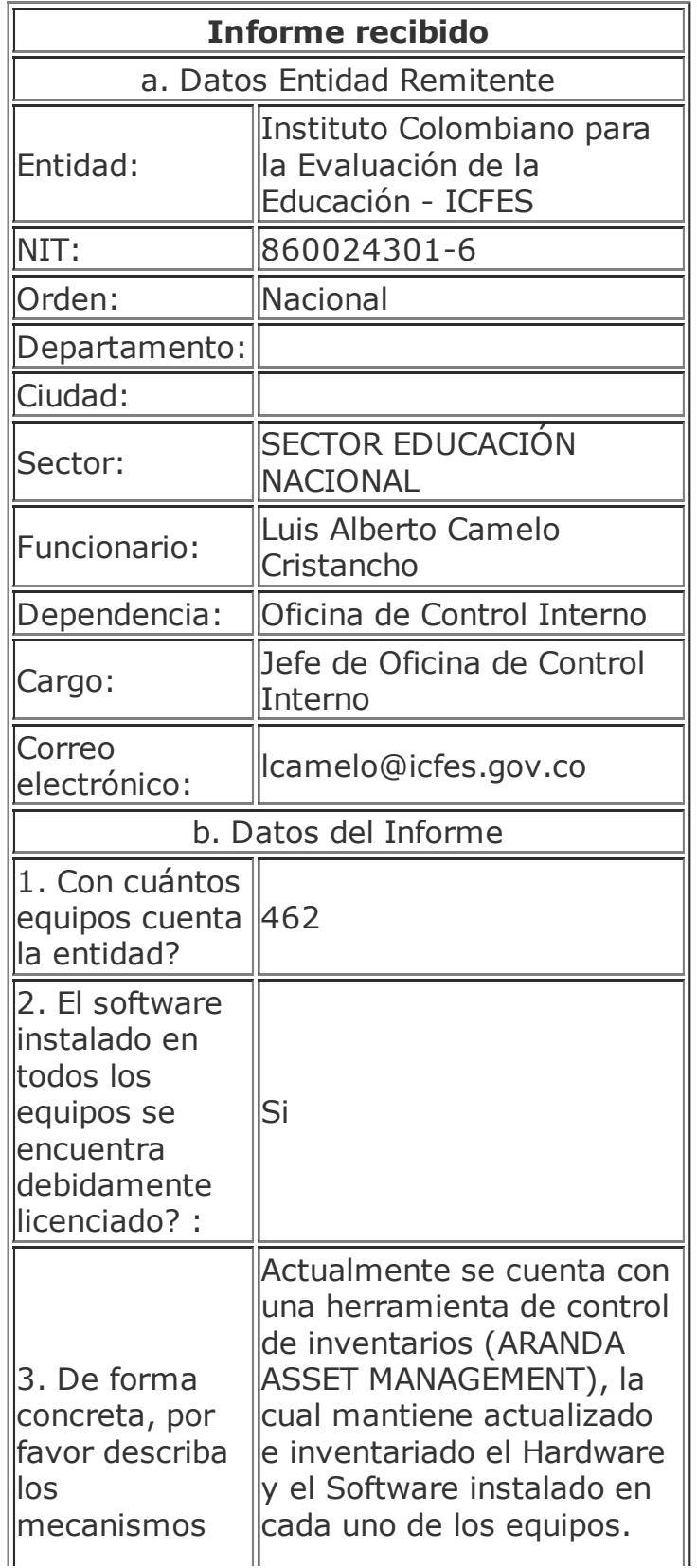

19/3/2015 186.154.203.242/Desarrollo/Informes\_software/registra\_informes\_software.asp

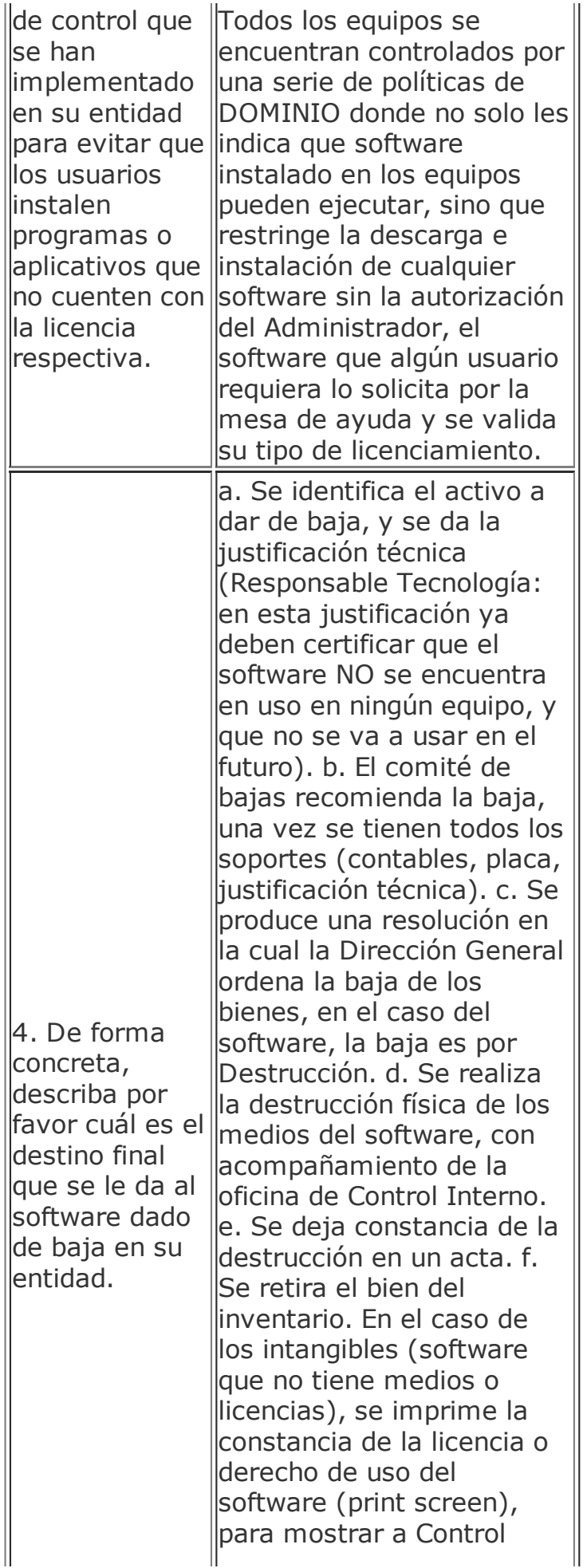

19/3/2015 186.154.203.242/Desarrollo/Informes\_software/registra\_informes\_software.asp

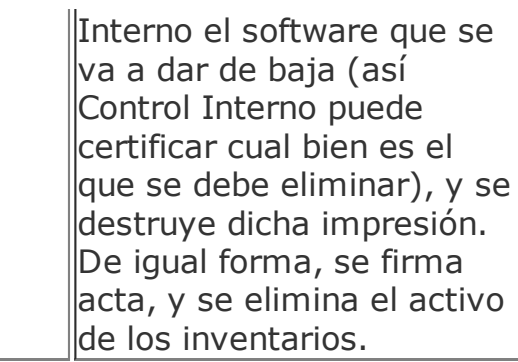

Para cualquier observación por favor escribir a [cinterno@derechodeautor.gov.co](mailto:CInterno@derechodeautor.gov.co)